# Molekulardynamik-Simulationen

von  $\rm Markus\ Baur^{-1}$ 

13. Juli 2006

 $\frac{1}{1}$ markus.baur@physik.lmu.de

## $\mathbf I$ Einleitung: Ziel und Notwendigkeit von Computersimulatio-

Das Ziel von Computersimulationen in der statistis
hen Physik ist es, aus bekannten mikroskopis
hen We
hselwirkungen, die man in die Simulation hineinste
kt mehr über das makroskopis
he Verhalten von Systemen zu lernen.

Die Problematik ist, daß makroskopische Körper und auch bereits geringste Mengen von Gas Anzahlen von Teilchen in der Größenordnung von 10<sup>23</sup> enthalten, die bei klassischen Paarwechselwirkungen alle mit allen anderen we
hselwirken. Es handelt si
h also um eine Anzahl von Glei
hungen von der Größenordnung (10<sup>23</sup>)<sup>2</sup> = 10<sup>46</sup>. Vielteilchenprobleme sind nicht nur *analytisch* unlösbar, nein, es ist auch utopisch zu glauben, man könnte so viele Gleichungen jemals numerisch handhaben. Man muß si
h also auf kleinere Teilsysteme bes
hränken und diese simulieren, um unter Umständen Vorhersagen über das Verhalten der aus diesen aufgebauten makroskopis
hen Systeme ma
hen zu können. Ein Problem ist natürlich, daß so ein Zustandsraum eines Systems nur stichprobenartig abgetastet, nicht aber vollständig abgede
kt werden kann.

Ein Vorteil von Simulationen ist, daß im Gegensatz zum Experiment alle Anfangswerte, also der exakte mikroskopis
he Anfangszustand des Systems kontrollierbar ist. Das ist in der Realität ni
ht nur prinzipiell unmögli
h (wegen der quantenme
hanis
hen Uns
härferelation), sondern au
h praktis
h ni
ht dur
hführbar.

Errei
hbare Ziele von Computersimulationen sind also

- Verständnis und Interpretation von experimentellen Ergebnissen,
- Qualitative und quantitative Voraussagen von experimentellen Ergebnissen,
- Interpolation/Extrapolation von experimentellen Daten in Berei
he, die im Labor nur s
hwer zu errei
hen sind.

Man erhält jedoch nur ein Modell der Wirklichkeit und kann kaum sicher sein, daß tatsächlich alle relevanten Aspekte berü
ksi
htigt wurden.

#### IIGrundlagen

### II.1 Molekülpotentiale

In diesem Abs
hnitt soll kurz eine Auswahl der Potentiale vorgestellt werden, die zur Modellierung der Eigens
haften vers
hiedener Atom- bzw. Molekülensembles benutzt werden. Dabei sind die Potentiale der Reihe nach jeweils immer stärkere Vereinfachungen. Am Ende dieses Abschnitts kann man durch den Verglei
h der Potentiale ents
heiden, wel
hes für die Molekulardynamik-Simulation das geeignetste ist

#### 1.) Born-Mayer-Potential

Das Born-Mayer-Potential soll hier eher der Vollständigkeit wegen angegeben werden. Es wird zur Modellierung ionis
her We
hselwirkungen, also insbesondere bei Kristallen verwendet.

$$
U(r) = \frac{A}{r} - B e^{-r/\sigma}
$$

Der zu  $\frac{1}{r}$  proportionale Term stellt mit  $A = \frac{q_1q_2}{4\pi\varepsilon_0}$  das bekannte COULOMB-Potential dar. Der exponentielle Anteil modelliert die Abstoßung zweier Ionen sehr gut für den Fall, daß sich die Elektronenverteilungen nur wenig überlappen, was bei einem Kristall im Glei
hgewi
ht gegeben ist. Die Konstante  $B(>0)$  ist ein Maß für die Stärke der abstossenden Wechselwirkung,  $\sigma(>0)$ für ihre Rei
hweite.

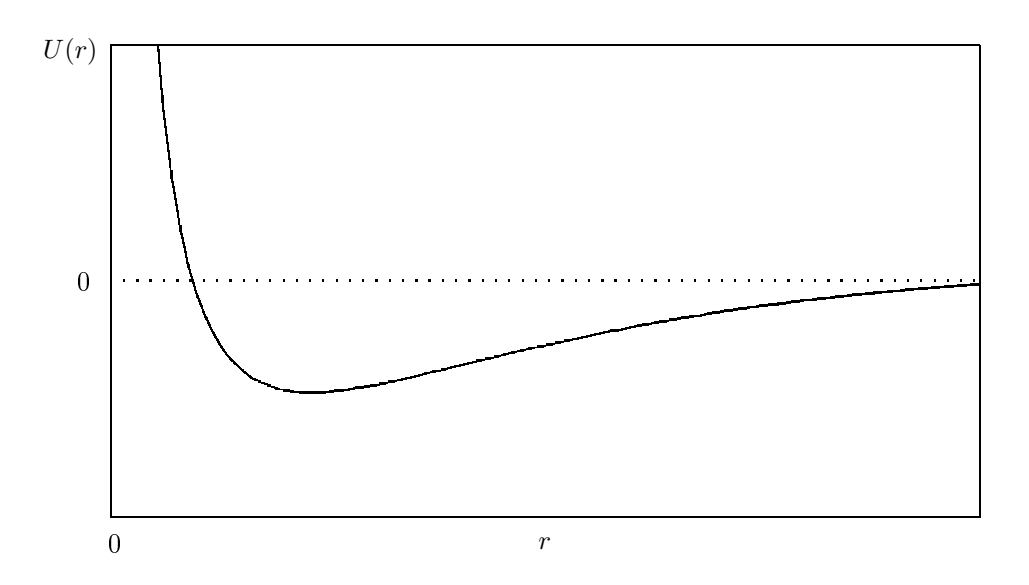

Die obige Darstellung des BORN-MAYER-Potentials sei beispielhaft gegeben. Die folgenden Potentiale haben im wesentlichen denselben Verlauf.

#### 2.) MORSE-Potential

Dieses Potential hat die Form

$$
U(r) = c \left( 1 - e^{-\beta(r - R_0)} \right)^2
$$
.

Dabei ist  $R_0$  die Stelle des Potentialminimums,  $c = \lim_{r \to \infty} U(r)$ , und  $\beta$  ein Parameter zur Anpassung der Stärke der Abstoßung. Vor allem für den anziehenden Teil  $(r > R_0)$  ist dieses Potential eine gute Approximation.

Eine bessere Näherung für den abstoßenden Teil ( $r \rightarrow 0$ ) jedoch ist das

### 3.) MOLIER-Potential

welches die folgende Form hat:

$$
U(r) = \frac{A}{r} \left( 0.35 e^{-0.3r/B} + 0.55 e^{-1.2r/B} + 0.1 e^{-6r/B} \right) ,
$$

mit den Parametern  $A > 0$  und  $B > 0$ . Diesem Potential sieht man schon an, daß es empirisch gewonnen wurde. Setzt man den abstoßenden Anteil des MOLIER-Potentials und den anziehenden Anteil des MORSE-Potentials stetig zusammen<sup>1</sup>, so würde sich eine optimale Beschreibung für Potentiale einfacher Moleküle ergeben.

Betrachtet man den numerischen Aufwand, der notwendig ist, um die Ableitung einer solchen zusammengesetzten Funktion zu berechnen, so erkennt man schnell, daß man zu weiter vereinfachten Potentialen übergehen muß, die leichter zu differenzieren sind. So zum Beispiel das folgende.

#### 4.) LENNARD-JONES-Potential

Dieses ist das am häufigsten verwendete Potential:

$$
U(r) = 4\varepsilon \left[ \left( \frac{\sigma}{r} \right)^{12} - \left( \frac{\sigma}{r} \right)^6 \right] \ .
$$

Dabei sind  $\varepsilon$  und  $\sigma$  materialabhängige Parameter für die Bindungsenergie bzw. die Teilchengröße. Das Potential ist aus zwei Summanden zusammengesetzt, wovon der Term proportional zu  $r^{-12}$ 

<sup>&</sup>lt;sup>1</sup>Eigtl. so, daß  $U(r)$  und  $\frac{dU}{dr}$  (= -F) beide stetig sind.

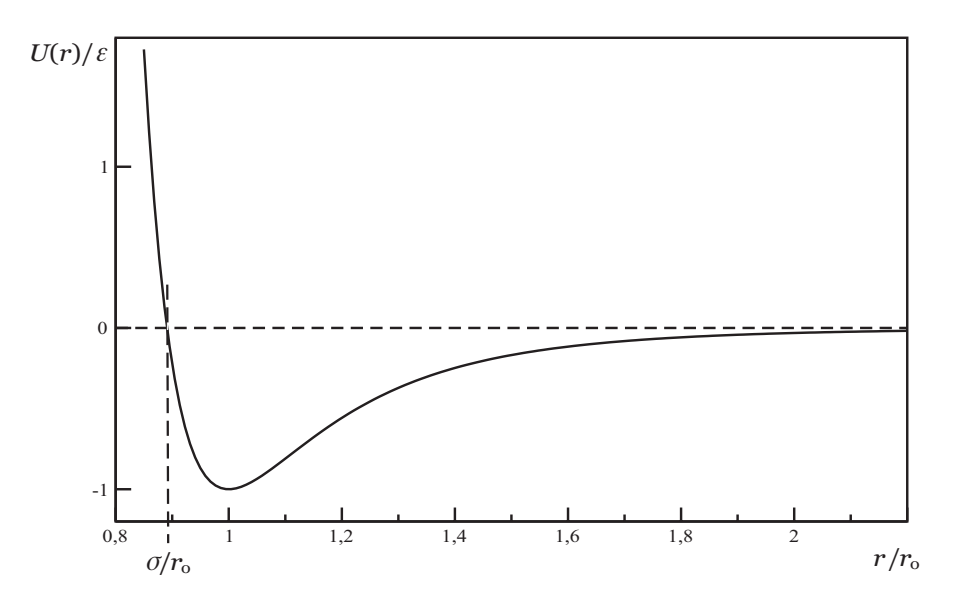

Abbildung 1: Lennard-Jones-Potential

starke Repulsion bewirkt (positives Vorzeichen) und derjenige proportional zu  $-r^{-6}$  Attraktion (negatives Vorzeichen). Dieser anziehende Anteil ist besser bekannt als VAN-DER-WAALS- oder LONDON-Wechselwirkung. Diese kann quantenmechanisch exakt aus den Fluktuationen des Dipolmoments der Ladungsverteilungen von Atomen abgeleitet werden. Der abstoÿende Anteil des Potentials ist hingegen empirisch gewonnen. Es gibt im wesentlichen folgende drei Aspekte für die Wahl des  $r^{-12}$ -Terms:

- 1. PAULI-Prinzip: Teilchen kommen sich nicht beliebig nahe, sondern stoßen sich bei einer relativen s
harfen Grenze für den Abstand stark ab. <sup>2</sup>
- 2. Das so gewählte Potential reproduziert experimentelle Daten sehr gut.
- 3. Bei der analytis
hen Behandlung des Lennard-Jones-Potentials erkennt man so lei
ht die Bedeutung der Parameter, weil der zu  $r^{-12}$  proportionale Term in gewissem Sinne gut zum VAN-DER-WAALS-Term (proportional zu  $r^{-6}$ ) paßt (s.u.).

Mit dem LENNARD-JONES-Potential lassen sich beispielsweise Edelgase (Argon, Neon, etc.) und deren Kristallisation bei sehr tiefen Temperaturen gut modellieren und bestätigen, oder au
h das reale oder VAN-DER-WAALS-Gas und seine Eigenschaften ableiten.

Nun zu zwei kurzen Re
hnungen zum Lennard-Jones-Potential, die die günstige Wahl des  $r^{-12}$ -Terms sowie die Bedeutung der Parameter  $\sigma$  und  $\varepsilon$  verdeutlichen:

1. Nullstelle des Potentials (übersteigt die Energie des Systems diesen Wert, so kann es ni
ht gebunden sein):

$$
U(r) \stackrel{!}{=} 0 \iff \left(\frac{\sigma}{r}\right)^{12} - \left(\frac{\sigma}{r}\right)^{6} = 0 \iff \frac{\sigma^{12} - \sigma^{6} r^{6}}{r^{12}} \iff \sigma^{6} - r^{6} = 0 \iff \boxed{r = \sigma}.
$$

Wobei man diese Nullstelle des Terms bereits ohne Re
hnung erkennen könnte.

<sup>-</sup>man spriem bei einer solchen wechselwirkung auch von einer *Ausschlußwechselwirkung*, wen das Volumen eines

2. Minimum  $R_0$  des Potentials:

$$
\frac{dU(r)}{dr} = 4\varepsilon \left[ \frac{6\sigma^6}{r^7} - \frac{12\sigma^{12}}{r^{13}} \right] \stackrel{!}{=} 0
$$
  
\n
$$
\iff \frac{6\sigma^6 r^6 - 12\sigma^{12}}{r^{13}} = 0 \qquad | \cdot r^{13}
$$
  
\n
$$
\iff r^6 - 2\sigma^6 = 0 \implies R_0 = \sqrt[6]{2}\sigma
$$
  
\n
$$
\implies U({}^6\sqrt{2}\sigma) = 4\varepsilon \left[ \frac{\sigma^{12}}{4\sigma^{12}} - \frac{\sigma^6}{2\sigma^6} \right] = 4\varepsilon \left[ \frac{1}{4} - \frac{1}{2} \right] = \boxed{-\varepsilon}
$$

#### 5.) SUTHERLAND-Potential

Das SUTHERLAND-Potential berücksichtigt ebenfalls anziehende Wechselwirkungen zwischen den Teilchen. Ist der minimal mögliche Abstand von  $r = \sigma$  erreicht, so verhalten sich die Teilchen wie harte Kugeln (s.u.).

$$
U(r) = \begin{cases} \infty, & r \le \sigma, \\ -c \cdot r^{-\mu}, & r > \sigma, \text{ mit } c > 0, \mu > 0 \end{cases}
$$

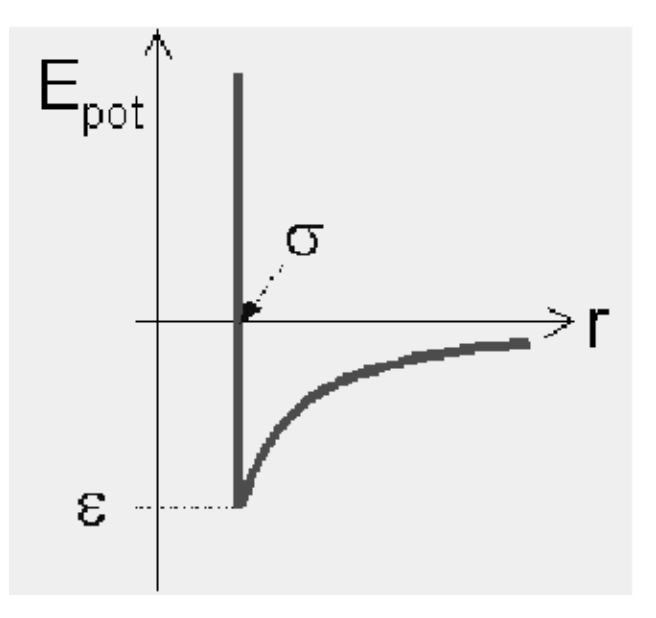

Abbildung 2: SUTHERLAND-Potential

### 6.) Potential harter Kugeln

Dieses Potential stellt eine grobe Näherung der zuvor vorgestellten LENNARD-JONES-Potentials dar und beschreibt vor allem den Anteil der Ausschlußwechselwirkung sehr extrem:

$$
U(r) = \begin{cases} \infty, & r \le \sigma, \\ -c, & r > \sigma, \text{ mit } c > 0. \end{cases}
$$

Hierbei werden die Teilchen eines Gases quasi als extrem harte Billiardkugeln mit Radius  $R_0$  modelliert: Die Teilchen erfahren untereinander keinerlei Anziehung (konstante potentielle Energie  $-c$  der Teilchen). Wenn sie zusammenstoßen, so werden sie vollelastisch, d.h. ohne Verformung oder Energieverluste reflektiert, ohne daß ein Teilchen auch nur ein wenig in das exkludierte<sup>3</sup> Volumen des anderen Teilchens vordringen könnte. Für  $(R_0 = \sigma \rightarrow 0$  spricht man vom *idealen* Gas, da dann das durch die Teilchen ausgeschlossene Volumen verschwindet. Man erhält punktförmige Teilchen ohne Wechselwirkung untereinander außer vollelastischen Stößen mit sich und

 $3d.h.$  ausgeschlossene

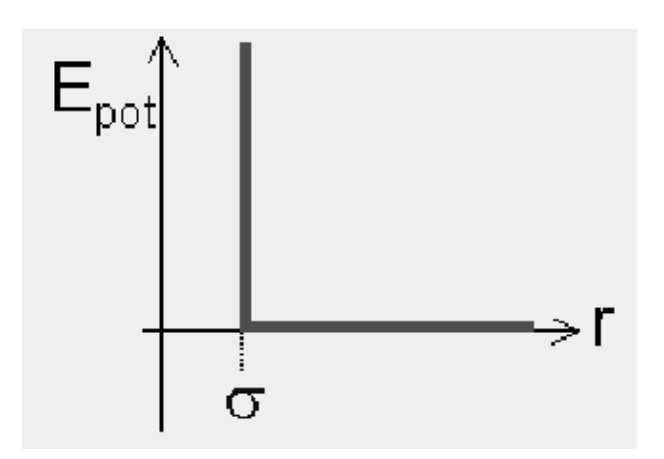

Abbildung 3: Potential harter Kugeln

der Wand.

Nachteil der Modellierung mit diesem Potential ist jedoch, daß bei der Simulation eines Kristalls folgendes vorkommen kann: Die Trajektorie eines mit hoher Geschwindigkeit auf den Kristall auftreffenden Teilchens verläuft ohne eine Kollision durch den gesamten Kristall. Das ist natürlich unrealistisch, weil wirkliche Moleküle eben nicht nur über Stöße wechselwirken, sondern auch über endliche Distanzen hinweg.

#### $\Pi$ .2 Paarkorrelationsfunktion

Zunächst betrachte man die aus der Statistik bekannte Varianz einer Zufallsgröße x,

$$
var(x) = \langle x^2 \rangle - \langle x \rangle^2.
$$

Diese kann man als Spezialfall der Kovarianz zweier Zufallsgrößen x und y für den Fall  $x = y$  ansehen,

$$
cov(x, y) = \langle xy \rangle - \langle x \rangle \langle y \rangle.
$$

Die Kovarianz ist ein Maß dafür, wie stark x und y korreliert sind. Sind x und y kontinuierliche Zufallsgrößen mit den Wahrscheinlichkeitsdichten  $p_x(x)$  und  $p_y(y)$  sowie der Wahrscheinlichkeitsdichte des Produkts  $p_{xy}(xy)$ , so kann man die Kovarianz wie folgt umschreiben:

$$
cov(x,y) = \int xyp_{xy}(xy) d(xy) - \int xp_x(x) dx \int yp_y(y) dy.
$$

Die Korrelationsfunktion  $g(\mathbf{r}_1, \mathbf{r}_2)$  einer physikalischen Größe X mit (ortsabhängiger) Dichte  $x(\mathbf{r})$ kann man nun so definieren [1]:

$$
g(\mathbf{r}_1, \mathbf{r}_2) = \langle x(\mathbf{r}_1)x(\mathbf{r}_2) \rangle - \langle x(\mathbf{r}_1) \rangle \langle x(\mathbf{r}_1) \rangle . \tag{1}
$$

Diese Funktionen ermöglichen Einblicke in das Verhalten thermodynamischer Systeme in ihren kritischen Bereichen, also in den Bereichen, in denen Phasenübergänge auftreten. Oft ist es ausreichend, bestimmte Korrelationsfunktionen bis zu einer niedrigen Ordnung (d.h. Paarkorrelationen oder Korrelationen zwischen drei, vier, etc. Teilchen in Gruppen) zu kennen, um die Zustandsgleichung durch sie auszudrücken und zu berechnen.

Existiert keine Korrelation der Größe X zwischen dem Ort  $\mathbf{r}_1$  und  $\mathbf{r}_2$ , so gilt  $cov(\mathbf{r}_1, \mathbf{r}_2) = 0 \iff$  $g(\mathbf{r}_1, \mathbf{r}_2) = 0$ . Ist die Größe X räumlich homogen, so gilt

$$
g(\mathbf{r}_1, \, \mathbf{r}_2) = g(|\mathbf{r}_1 - \mathbf{r}_2|) = g(r) \;,
$$

d.h. *g* hängt nicht mehr von der Wahl eines bestimmten Ortes ab (o.B.d.A.  $\mathbf{r}_1 = 0$ ), sondern nur noch vom skalaren Abstand  $r = |\mathbf{r}_1 - \mathbf{r}_2|$ .

Im folgenden interessiert vor allem die Paarkorrelationsfunktion. Bei dieser ist die Größe X die Teilchenzahl N und es gilt:  $x(\mathbf{r}) = \rho(\mathbf{r})$  mit der Teilchendichte  $\rho(\mathbf{r})$  am Ort r. Bei räumlicher Homogenität

weist  $g(r)$  üblicherweise oszillatorisches Verhalten auf. Mit wachsendem Abstand r werden die Korrelationen immer s
hwä
her.

Mit Hilfe der im folgenden definierten Dichte-Dichte-Autokorrelationsfunktion  $G(\mathbf{r})$  kann man  $g(r)$ auch anders ausdrücken. Für  $G(\mathbf{r})$  kann man zeigen (siehe [2], S. 97f):

$$
G(\mathbf{r}) \quad := \quad \frac{1}{N} \int \langle \rho(\mathbf{r}' + \mathbf{r}) \rho(\mathbf{r}') \rangle \, d\mathbf{r}' = \frac{1}{N} \left\langle \int \sum_{\substack{i,j \\ i \neq j}}^N \delta(\mathbf{r}' + \mathbf{r} - \mathbf{r}_i) \delta(\mathbf{r}' - \mathbf{r}_j) \, d\mathbf{r}' \right\rangle + \delta(\mathbf{r}) =
$$
\n
$$
= \quad \frac{1}{N} \left\langle \sum_{\substack{i,j \\ i \neq j}}^N \delta(\mathbf{r} + \mathbf{r}_j - \mathbf{r}_i) \right\rangle + \delta(\mathbf{r}) = \rho g(\mathbf{r}) + \delta(\mathbf{r}) \; .
$$

Löst man nun nach  $g(\mathbf{r})$  auf (unter Vernachlässigung des Terms  $\delta(\mathbf{r})$ , der nur den Fall  $i = j$  repräsentiert), so erhält man die folgende Darstellung:

$$
g(\mathbf{r}) = \frac{\frac{1}{N} \int \langle \rho(\mathbf{r'} + \mathbf{r}) \rho(\mathbf{r'}) \rangle \, \mathrm{d}\mathbf{r'}}{\rho} \,.
$$
 (2)

Daß Gleichung (2) tatsächlich identisch ist mit Gleichung (1) ist nicht ganz leicht zu zeigen. Hierzu sei nochmals auf [2], S. 97f sowie auf [3], S. 36f verwiesen. Zusammenfassend kann man sagen:

#### $g(r)$  entspricht der über alle Teilchen gemittelten lokalen Dichte, bezogen auf die mittlere Dichte.

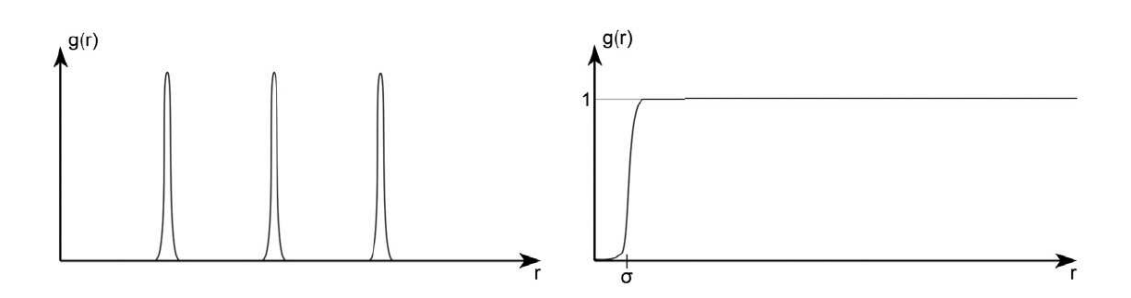

Abbildung 4: Links  $q(r)$  für einen Festkörper, rechts für ein Gas, schematisch

Bei geringen Temperaturen (Festkörper) befinden sich die Teilchen an mehr oder weniger festen Orten. Die Paarkorrelation  $g(r)$  zeigt somit deutliche Spitzen für die nächsten und weiteren Nachbarn (Nahund Fernordnung, s. Abb. 4, links), während sie für die Mehrzahl aller Orte vers
hwindet. Für die üssige Phase bleibt nur die Nahordnung erhalten (s. Abb. 5). In der Gasphase bestehen weder Nahno
h Fernordnung (s. Abb. 4, re
hts).

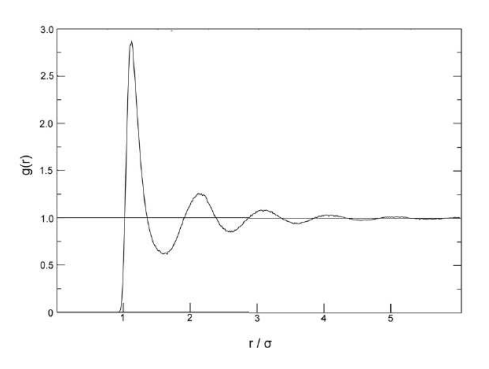

Abbildung 5:  $g(r)$  für das Edelgas Argon aus einer 3D Simulation

Die Bedeutung der ortsabhängigen Paarkorrelation  $q(\mathbf{r})$  liegt auch darin, daß sie die FOURIER-Transformation des Strukturfaktors  $S(k)$  ist, wobei k ein reziproker Vektor (d.h. ein Vektor im FOURIER-Raum) ist:

$$
g(\mathbf{r}) = \frac{1}{(2\pi)^3 \rho} \int e^{i\mathbf{k} \cdot \mathbf{r}} (S(\mathbf{k}) - 1) \, \mathrm{d}\mathbf{k} \quad \text{bzw.}
$$
  

$$
S(\mathbf{k}) = 1 + (2\pi)^3 \rho \delta(\mathbf{k}) + \rho \int e^{-i\mathbf{k} \cdot \mathbf{r}} (g(\mathbf{r}) - 1) \, \mathrm{d}\mathbf{r}.
$$

Das Besondere daran ist, daß  $S(k)$  experimentell zugänglich ist, nämlich durch Streuexperimente, bei denen genau diese Größe gemessen wird. Vergleiche dazu Kapitel 2 aus [4] zur RÖNTGEN-Strukturanalyse nach LAUE. hier wird der Strukturfaktor  $F_{hkl}$  genannt. Bei anderen Streumethoden zur Strukturbestimmung, z.B. Raman- oder Neutronenstreuung erhält man ebenfalls die Strukturfaktoren.

Außer in der statistischen Physik eignet sich die Paarkorrelationsfunktion auch in der Kosmologie zur Beschreibung der räumlichen Verteilung von Galaxien (siehe [5]) sowie in der Biologie bzw. Forstwirtschaft zur Untersuchung der Abstandsverteilung von Bäumen in Wäldern (siehe [6]).

#### **TTT** Molekulardynamik mit MolDyn und 2D-Thermodynamik

Die folgenden Betrachtungen beziehen sich alle auf das Programm MolDyn4. Dieses simuliert die Dynamik eines Edelgasensembles mit bis zu 250 Teil
hen, jedo
h in 2-dimensionaler Anordnung. Daher müssen viele der aus der Thermodynamik in drei Dimensionen bekannten Betra
htungen und Formeln im folgenden auf zwei Dimensionen übertragen werden.

Für die Wechselwirkung zwischen den Atomen wird das LENNARD-JONES-Potential verwendet, da es numeris
h verglei
hsweise lei
ht handzuhaben ist (siehe oben aufgeführte Vorteile) und die experimentellen Daten sehr gut reproduziert.

#### **III.1** Grundlagen der Simulation

#### III.1.1 Maxwell-Verteilungsfunktion in 2D

Die MAXWELL-Verteilungsfunktion für ein ideales Gas im thermischen Gleichgewicht bei der Temperatur T in lautet in drei Dimensionen:

$$
f_{3D}(v) = \sqrt{\frac{2}{\pi}} \left(\frac{m}{kT}\right)^{3/2} v^2 \exp\left(-\frac{mv^2}{2kT}\right) ,
$$

dabei ist  $v = |\mathbf{v}|$  der Geschwindigkeitsbetrag eines Teilchens und m seine Masse. Die Verteilung gibt an, mit welcher Wahrscheinlichkeit  $f(v)$  dv sich ein Teilchen im Geschwindigkeitsintervall  $v + dv$ befindet. Für ein solches Gas in zwei Dimensionen gilt jedoch folgende Verteilung:

$$
f_{\text{2D}}(v) = \frac{m}{kT} v \exp\left(-\frac{mv^2}{2kT}\right) .
$$

In Abbildung 6 sieht man, wie si
h die Verteilungsfunktion bei steigender Temperatur ändert. Das Verhalten entspri
ht dem in 3D. In der Simulation wird die Maxwell-Verteilung benutzt, um zu erkennen, ob das System das Glei
hgewi
ht errei
ht hat: Dann sollte si
h eine Kurve ausgebildet haben, die die Form der Kurven aus Abbildung 6 hat.

#### III.1.2 Energie, Temperatur & Dru
k in 2D

Auch die Größen für kinetische und potentielle Energie, den Druck und die Temperatur in 2D müssen analog zu denselbigen in 3D definiert werden:

<sup>-</sup>Das Computerprogramm moldyn erhielt den deutschen Hochschul-Software-Preis 1990 und dan Kopiert werden. Es kann zum Beispiel unter http://www.didaktik.physik.uni-erlangen.de/download/window.htm heruntergeladen werden.

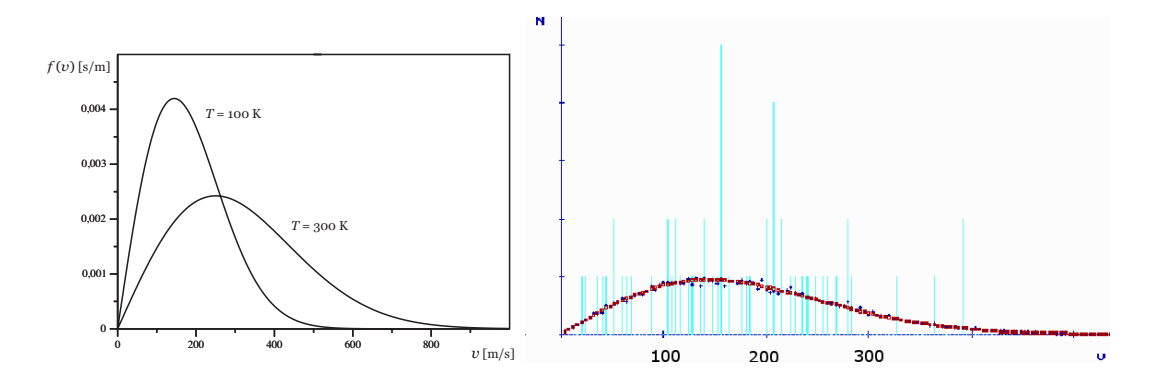

Abbildung 6: MAXWELL'sche Geschwindigkeitsverteilung. Links: Theoretische Verteilungen für zweidimensionales Argon bei vers
hiedenen Temperaturen. Re
hts: Verteilung aus der Simulation bei 100 K .

• Mittlere kinetis
he Energie pro Teil
hen:

$$
\langle E_{\rm kin} \rangle = \frac{1}{N} \sum_{i}^{N} \frac{1}{2} m_i v_i^2 = \frac{1}{2} m \langle v^2 \rangle
$$
,

mit  $m_i = m$  für alle *i* und  $\langle v^2 \rangle = \frac{1}{N} \sum_i^N v_i^2$ .

 $\bullet$  Mittlere  ${\tt potential}$  Energie pro Teilchen":

$$
\langle E_{\text{pot}} \rangle = \frac{1}{2N} \sum_{\substack{i,j \\ i \neq j}}^N U(r_{ij}),
$$

wobei  $r_{ij}$  der Abstand des *i*-ten Teilchens vom *j*-ten Teilchen ist und  $U(r)$  die verwendete Potentialfunktion ist.

• Temperatur läßt sich wie beim dreidimensionalen idealen Gas ausdrücken, also über

$$
\langle E_{\rm kin} \rangle = \frac{1}{2} m \langle v^2 \rangle = \frac{f}{2} kT ,
$$

wobei f die Anzahl der Freiheitsgrade ist der Atome ist. In 3D wäre  $f = 3$  und hier mit  $f = 2$ gilt dann für die Temperatur:

$$
T = \frac{m \left\langle v^2 \right\rangle}{2k} \ .
$$

• Den Druck des Gases kann man über den Virialsatz berechnen. Für ein ideales Gas in 3D gilt bekanntlich  $pV = NkT$ . In 2D wird allerdings entspricht dem Volumen  $V$  eine Fläche  $A$  so daß gilt

$$
pA=NkT.
$$

r ur wechselwirkende Systeme ist nun auf der rechten Seite noch das *Virial* – zu ergänzen:

$$
pA = NkT - \frac{1}{2N} \sum_{\substack{i,j \ i \neq j}}^N r_{ij} \frac{\partial U(r)}{\partial r} \bigg|_{r=r_{ij}} = NkT - \frac{1}{2N} \sum_{\substack{i,j \ i \neq j}}^N F(r_{ij}) r_{ij}
$$

 $^5$ Der Faktor  $\frac{1}{2}$  kommt vom Übergang von der Doppelsumme  $\sum$ i  $\sum$  $\sum_{i>j}$  zur Summe  $\sum_{i,\ j}$  $i, j \atop i \neq j$ , bei der alle Paare  $(i, j)$  doppelt

gezählt werden.

<sup>-</sup>Genauer: Den 2. Virialkoehiziehten. Siehe hierzu auch den Vortrag über Virialentwicklungen.

#### III.1.3 VERLET-Algorithmus

Für jedes einzelne von N Teilchen  $i = 1, 2, ..., N$  wird die NEWTON'sche Bewegungsgleichung

$$
m_i \frac{\mathrm{d}^2 \mathbf{r}_i}{\mathrm{d}t^2} = \mathbf{F}_i = \frac{1}{2} \sum_{\substack{i,j \\ i \neq j}}^N F(r_{ij}) \mathbf{e}_{ij}
$$
(3)

aufgestellt. Ein Summand bezeichnet die Kraft des Teilchens j auf Teilchen i, wobei  $e_{ij}$  einen Einheitsvektor darstellt, der von Teilchen j auf Teilchen i zeigt. Die Kraft  $F(r_{ij})$  berechnet man dabei über das gegebene LENNARD-JONES-Potential mit  $F(r_{ij}) = -\frac{dU}{dr}|_{r=r_{ij}}$ . Es handelt sich um Paarwechselwirkungen, d.h. Mehrteilchenwechselwirkungen treten hier nicht auf. Insgesamt ergibt sich also ein System von  $N$  gekoppelten linearen Differentialgleichungen zweiter Ordnung, das nur numerisch behandelt werden kann.

Zur Lösung wird beispielhaft nur die x-Koordinate eines beliebigen Teilchens betrachtet, da das Problem für alle Koordinaten und Teilchen identisch ist. Die Beschleunigung wird mit Hilfe symmetrischer Zeitableitungen ausgedrü
kt

$$
\dot{x}(t) = \frac{x(t + dt/2) - x(t - dt/2)}{dt} \Longrightarrow \frac{d^2x}{dt^2} = \frac{\dot{x}(t + dt/2) - \dot{x}(t - dt/2)}{dt} = \frac{x(t + dt) - x(t - dt) - 2x(t)}{dt^2}
$$

und in Gl. (3) eingesetzt. Die Differentialgleichung wird somit in eine Differenzengleichung überführt, die folgendermaÿen umgeformt wird

$$
x(t + dt) = 2x(t) - x(t - dt) + dt^{2} \frac{F_{x}(t)}{m}.
$$

Für diesen Algorithmus müssen zunächst noch die Anfangsbedingungen vorgegeben werden. In der Simulation MolDyn setzt man dazu eine passende Anzahl von Teil
hen auf die Plätze eines Quadratoder hexagonalen Gitters und gibt ihnen Maxwell-verteilte Anfangsges
hwindigkeiten unter der Bedingung, daß der Gesamtimpuls des Systems verschwinden muß.

Durch Übergang zu einem endlichen Zeitschritt ( $dt \rightarrow \delta t > 0$ ) wird aus der exakten Gleichung eine Näherungsformel, die den jeweils unbekannten Wert  $x(t+\delta t)$  aus bereits bekannten Werten berechnen lässt. Die Güte der Approximation hängt wesentlich von der Schrittweite  $\delta t$  ab und wird bis zur Grenze maximal möglicher Rechengenauigkeit immer besser, je kleiner  $\delta t$  gewählt wird.

Beim VERLET-Algorithmus fließen keine Geschwindigkeiten in die Berechnung ein. Werden dennoch Angaben über die Geschwindigkeit eines Teilchens benötigt (z.B. für die kinetische Energie), so läßt si
h diese mit

$$
\dot{x}(t) = \frac{x(t + \delta t) - x(t - \delta t)}{2\delta t}
$$
\n<sup>(4)</sup>

abschätzen. Der Fehler ist für Ort und Beschleunigung der Teilchen von der Ordnung  $(\delta t)^4$ , für die Geschwindigkeit jedoch von der Ordnung  $(\delta t)^2$ .

Leap-Frog -S
hema. Die am meisten verwendete Variation des oben bes
hriebenen einfa
hen Ver-LET-Verfahrens ist das Leap-Frog-Schema:

$$
x(t + \delta t) = x(t) + \delta t \dot{x} (t + \frac{1}{2}\delta t) ,
$$
  

$$
\dot{x} (t + \frac{1}{2}\delta t) = \dot{x} (t - \frac{1}{2}\delta t) + \delta t \ddot{x} (t) .
$$

Zusätzlich zu Ort und Beschleunigung der Teilchen zum Zeitpunkt t, wie beim original VERLET-Verfahren, wird hier noch die Geschwindigkeit nach einem halben Zeitschritt  $\dot{x}(t + \frac{1}{2}\delta t)$  zur Berechnung der neuen Orte  $x(t + \delta t)$  benutzt. Somit liefert auch dieser Algorithmus keine Geschwindigkeit der Teilchen zum Zeitpunkt t. Diese ist wie in Gleichung (4) abzuschätzen.

it -velous, windig - Ein Verletten das auf der die Gestellungen von die Gestellungen vollen zu der einem der e ist das Velocity-VERLET-Verfahren:

$$
x(t + \delta t) = x(t) + \dot{x}(t) + \frac{1}{2}\delta t \ddot{x}(t + \delta t),
$$
  

$$
\dot{x}(t + \delta t) = \dot{x}(t) + \frac{1}{2}\delta t \ddot{x}(t) + \ddot{x}(t + \delta t).
$$

Neben der Tatsa
he, daÿ man bei diesem Verfahren au
h direkt die Ges
hwindigkeit bekommt, ist au
h die Minimierung von Rundungsfehlern ein Vorteil.<sup>7</sup>

Zusammenfassend seien hier noch die Vor- und Nachteile des VERLET-Algorithmus aufgeführt: Vorteile:

- S
hnell
- Geringe Langzeit-Energiedrift
- Kurzzeitstabilität
- Zeit reversibel (NEWTON)
- Raum erhalten (HAMILTON)
- Geringer Spei
herbedarf

#### Nachteile:

- Nicht sehr genau für große Zeitschritte
- Trajektorie nicht besonders gut

#### III.1.4 Randbedingungen

Aufgrund der bereits in der Einleitung bes
hriebenen Problematik der sehr groÿen Teil
henzahlen makroskopis
her Systeme, gibt es zwei konträre Mögli
hkeiten, die Randbedingungen für eine Molekulardynamik-Simulation zu wählen:

- 1.) Periodische Randbedingungen (PRB): Acht virtuelle Berechnungszellen, die Kopien des beoba
hteten Ensembles darstellen, umgeben das tatsä
hli
he Ensemble (Abb. 7). Bei der Berechnung der Kraft auf ein bestimmtes Teilchen wird ein Kasten gerade so gewählt, daß dieses Teilchen in der Mitte liegt. Verläßt ein Teilchen die Berechnungszelle beispielsweise links, so kommt es rechts wieder herein. Die Dichte bleibt also immer konstant. Die Berechnungsmethode PRB nähert ein unendlich ausgedehntes Teilchensystem, jedoch wird dabei für das LENNARD-JONES-Potential ein Abbruch (engl. *cut-off*) vorgenommen: Das Potential wird bei  $r = \frac{L}{2}$  auf null gesetzt. L ist die Seitenlänge einer Berechnungszelle. Nachteil dieser Methode ist, daß räumliche Fluktuationen, deren Wellenlänge in der Größenordnung von oder größer als L sind dabei ni
ht untersu
ht werden können. Au
h zeitli
he Korrelationen sind verfäls
ht: Wenn eine lokale Störung mit einer Geschwindigkeit  $c \approx$  Schallgeschwindigkeit) durch das System läuft, so erhält man eine Rückkehrzeit von  $\tau_r \approx L/c$  für diese Störung durch die Randbedingungen. Zeitliche Korrelationen müssen also über Zeiten  $\lt \tau_r$  gemittelt werden. Die Paarverteilungsfunktion wird recht gut reproduziert, jedoch natürlich auch nur für Korrelationslängen kleiner als L; danach treten dur
h die PRB bedingte Korrelationen auf.
- 2.) Freie Randbedingungen (FRB): Für bestimmte Fragestellungen ist jedoch gerade die Oberä
hendynamik von Interesse. Die Simulation kann deshalb au
h mit freien Randbedingungen (FRB) dur
hgeführt werden. Das Ensemble wird hierbei als im Vakuum s
hwimmend betra
htet. Da die kleine Teilchenzahl bei entsprechender Temperatur zu ausgeprägten Oberflächeneffekten führt, ist die Anordnung bei FRB von einem Kasten mit reflektierenden Wänden umgeben (jedoch nicht eingezwängt), um Ausreißer dem System zurückzuführen.

### $III.2$

Während es in zwei Dimensionen nur eine Form von kubis
hem Gitter, nämli
h das Quadratgitter und au
h nur eine Form von hexagonalem Gitter gibt, sind die Mögli
hkeiten in drei Dimensionen vielfältiger. Dem kubischen Gitter in 2D entspricht das sog. einfach (primitiv) kubische Gitter in 3D (engl. *simple cubic*, sc), siehe Abbildung 8. Bei den hexagonalen Gittern in 3D gibt es nun zwei

<sup>7</sup>Die vorgestellten Verfahren sind alle sog. Prediktor-Verfahren. Verbesserte Prediktor-Korrektor-Verfahren sind jedo
h für Molekulardynamik-Simulationen zu re
henintensiv.

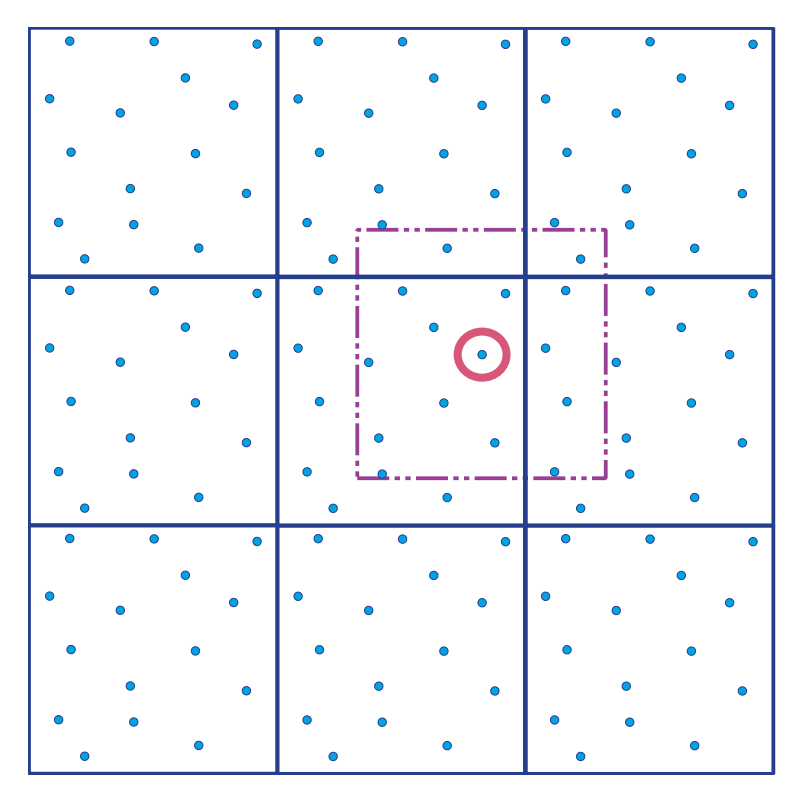

Abbildung 7: Bere
hnungsmethode periodis
he Randbedingungen

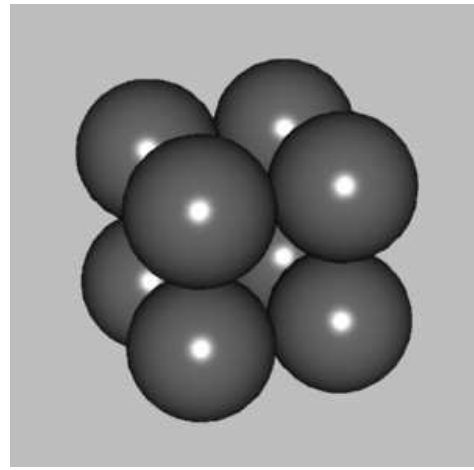

Abbildung 8: Primitiv-kubis
hes Gitter

Mögli
hkeiten in Abhängigkeit von der S
hi
htfolge: Entweder es handelt si
h um die S
hi
htfolge ABAB, dann nennt man das Gitter kubisch flächenzentriert (engl. face-centered cubic, fcc), siehe Abbildung 9, links. Oder die Schichtfolge ist ABCABC, dann nennt man das Gitter hexagonal dicht (engl. hexagonal losed-pa
ked, h
p), siehe Abbildung 9, re
hts.

In 2D ist die Raumausfüllung, bzw. die Flächenausfüllung beim Quadratgitter  $\frac{\pi}{2^2} \approx 78.5\%$  und beim hexagonalen Gitter  $\frac{\pi/2}{\sqrt{3}} \approx 90,6\,\%$ . Allein daran sieht man bereits, daß man bei einem Kristall eine umordnung vom kubisten ins komingen erwarten kann. Das ist nun auch den erwarten geboren kann. Das i nä
hsten Abs
hnitts.

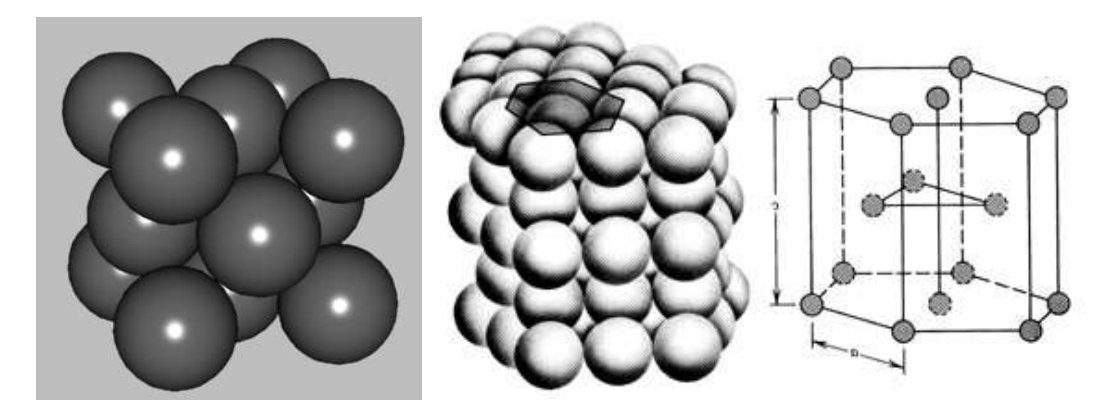

Abbildung 9: Links: kubis
h ä
henzentriertes Gitter, Mitte und re
hts: hexagonal di
htes Gitter

### III.3 Anwendungen der Simulation

Zunächst ein Bildschirmfoto des bereits erwähnten Programms MolDyn in Abbildung 10. Auf dem Hauptbilds
hirm zu sehen sind als Punkte die Teil
henpositionen. Bei laufender Simulation kann man sich entweder nur die aktuelle Position jedes Teilchens anzeigen lassen oder aber seine ganze Trajektorie. Rechts kann man die Daten Druck (nur bei PRB), Temperatur und mittlere kinetische sowie

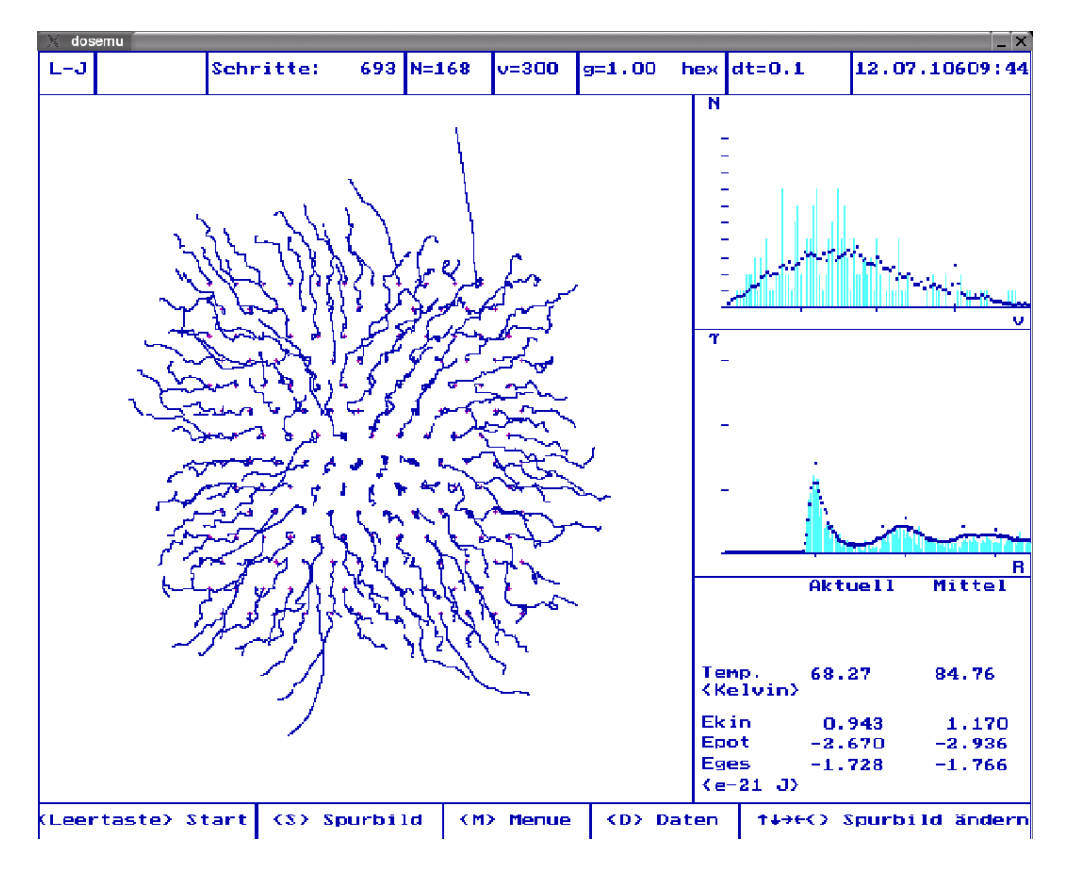

Abbildung 10: Bilds
hirmfoto von MolDyn

potentielle Energie ablesen. Außerdem werden einem die gemittelten Verläufe für die MAXWELL'sche Geschwindigkeitsverteilung und die Paarkorrelationsfunktion  $g(r)$ , hier  $\gamma(r)$  genannt (wegen der Diskretisierung bei der Berechnung, siehe Gleichung (5)) angezeigt, die sich auch vergrößert darstellen lassen. In der Leiste oben sind die für die numeris
he Bere
hnung benötigten Daten angegeben.

#### III.3.1 Umordnung der Gitterstrukturen

Startet man die Simulation mit 196 Teil
hen in der kubis
hen Gitterstruktur und einer relativ geringen Startgeschwindigkeit von 10 mm, so beobachtet man eine schnelle Umordnung in die hexagonale Gitterstruktur. Dabei wird potentielle Energie frei, da die Packungsdichte größer geworden ist (siehe oben). Diese wird in kinetische Energie umgewandelt ( $E_{\text{ges}} = \text{const.}$ ) und die Temperatur steigt.

#### III.3.2 Paarkorrelationsfunktionen in vers
hiedenen Aggregatszuständen

Gleichung (2) für die Paarkorrelationsfunktion  $q(r)$  läßt sich statt mit dem Integral auch wie folgt mit einem эциппенzеichen schreiben- :

$$
g(r) = \gamma(r) = \left\langle \frac{\frac{1}{N} \sum_{i}^{N} \rho_i(r)}{\rho} \right\rangle_t \quad \text{mit} \quad \rho_i(r) = \frac{dn_i}{2\pi r dr} \,. \tag{5}
$$

 $\rho_i(r)$  ist also gleich der Anzahl der Teilchen d $n_i$  , die sich innerhalb eines Kreisrings der Fläche 2 $\pi r\,\mathrm{d}r$ im Abstand r um Teilchen i befinden, dividiert durch diese Fläche.  $\rho$  ist wie bereits in Gleichung (2) die mittlere Dichte. Für die Berechnung muß zu einer endlichen Breite ( $dr \rightarrow 2a$ ) übergegangen und die Anzahl der Teilchen d $n_i \to 2n_i$ , die sich in Abständen  $[r-a, r+a]$  vom Teilchen  $i$  befinden, durch die Fläche  $4 \pi a r$  geteilt werden. Diese Näherung von  $g(r)$  wird in der Simulation dann  $\gamma(r)$ genannt. Obwohl die Simulation nur in 2D ist, sind die Abszissen der ersten drei Maxima von  $g(r)$  gut

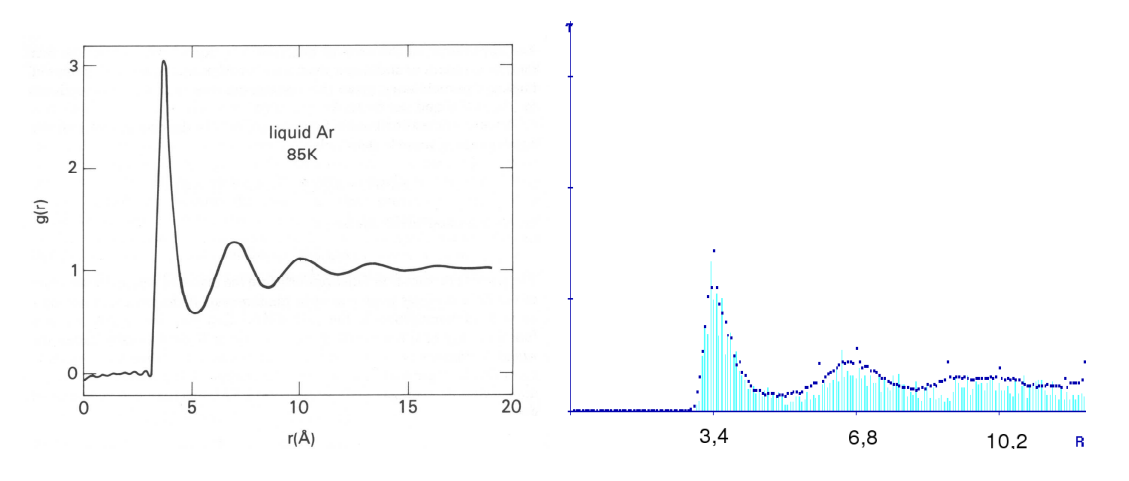

Abbildung 11: Links:  $g(r)$  aus einem Neutronen-Streuexperiment für flüssiges Argon bei 85 K. Die kleinen Wellen für kleine r sind Artefakte der Berechnung [7]. Rechts:  $\gamma(r)$  aus MolDyn bei derselben Temperatur. Auf der Abszisse ist jeweils  $r$  in A angegeben.

na
hvollziehbar. Au
h die im theoretis
hen Teil skizzierten Paarkorrelationen für den festen (PRB, 56 Teilchen,  $v_0 = 5 \frac{\text{m}}{\text{s}}$ ) und für den gasförmigen Zustand (FRB, 56 Teilchen,  $v_0 = 500 \frac{\text{m}}{\text{s}}$ ) werden sehr gut reproduziert. Lediglich im Limes für große  $r$  hat das Programm Fehler: Bei periodischen Randbedingungen treten natürlich spätestens für  $r > L$  wieder Korrelationen auf! Bei freien Randbedingungen hat man dagegen für das Gas keine so gute Aussage, daß r ohnehin nach oben beschränkt ist.

#### III.3.3 S
hmelzpunkt und Denition über die Paarkorrelationsfunktion

Startet man die Simulation bei PRB mit einer Anfangsgeschwindigkeit von 500 m, so sieht man schnell, daÿ es si
h um eine Flüssigkeit handelt:

- Teil
hen sind ni
ht mehr an ihre Gitterplätze gebunden,
- <sup>8</sup>Für die Darstellung zu zeigen ist:  $\int \langle \rho(\mathbf{r'}+\mathbf{r})\rho(\mathbf{r'})\rangle \, d\mathbf{r'} = \langle \sum_i \rho_i(r) \rangle_t$ .

 $g(r) = \int \langle \rho(\mathbf{r}' + \mathbf{r}) \rho(\mathbf{r}') \rangle \, \mathrm{d}\mathbf{r}' = \frac{1}{T} \sum_j \sum_i \rho(r_i, t_j) \rho(r + r_i, t_j) \stackrel{(*)}{=} \langle \sum_i \rho_i(r) \rangle_t$ .  $(*)$  gilt mit geeigneter Normierung der

• langrei
hweitige Ordnung vers
hwindet, nur no
h eine Nahordnung ist vorhanden.

Folgende heuristis
he Eigens
haften der üssigen Phase liegen nahe:

$$
\lim_{r \to \infty} g(r) = 1, \quad \text{sowie} \quad g(r) > 0 \text{ für } r > R_0.
$$

Ersteres bedeutet, daß keine Fernordnung mehr vorhanden ist, letzteres, daß die  $g(r)$  keine Nullstellen mehr zwis
hen den Maxima aufweist. Diese beiden Charakteristika werden in der Chemie au
h benutzt, um die üssige Phase zu harakterisieren bzw. den Berei
h, in dem der S
hmelzpunkt liegt genauer festzulegen. Hier sieht man nun einen weiteren Na
hteil der Simulation mit 2D statt 3D: Man erhält sowohl für PRB als au
h für FRB stark von der Realität und au
h untereinander abwei
hende S
hmelzpunkte für das simulierte Gas (hier Argon):

$$
T_S^{\text{PRB}} \approx 200 \,\text{K} \,, \qquad T_S^{\text{FRB}} \approx 20 \,\text{K} \,, \qquad T_S^{\text{real}} = 84 \,\text{K} \,.
$$

#### **III.3.4** Siedepunkt

Der Übergang von der Flüssigkeit zur Gasphase kann in der Simulation nicht so klar abgegrenzt werden wie der Phasenübergang von fest zu flüssig. Bei PRB kann die Flüssigkeit in dieser Simulation ohnehin ni
ht verdampfen, da hier die Di
hte konstant bleibt: Es ist einfa
h kein Platz vorhanden, wohin die Teilchen verdampfen könnten. Typische Eigenschaften der Gasphase können jedoch beobachtet werden:

- $\gamma(r)$  ist für  $r > R_0$  fast eine Konstante  $\Longrightarrow$  auch die Nahordnung ist verschwunden,
- Teil
hen entfernen si
h vom Rand (FRB),
- $\langle E_{\text{kin}} \rangle > \langle E_{\text{pot}} \rangle$ , falls der gesamte Körper gasförmig ist.

### III.3.5 Weitere Anwendungen

Neben den oben bes
hriebenen, ganz wesentli
hen Parametern von idealen Gasen, bzw. dem realen System Edelgas lassen sich mit der Simulation weitere interessante Effekte simulieren und verstehen:

- Störstellen, Stöße, Stoßwellen
- Wärmeleitung
- Thermis
he Längsausdehnung
- Mis
hungen und Legierungen
- $\bullet$  Leerstellendiffusion und Diffusion in Flüssigkeiten

Über die Dur
hführung von Experimenten zu diesen Punkten mit MolDyn gibt der Autor dieses Textes gerne Auskunft (eMail-Adresse siehe oben).

#### $\bf{IV}$ Zusammenfassung

Zum Schluß kann man sagen, daß Computersimulationen eine einzigartige Möglichkeit bieten, mikroskopische Parameter zu kontrollieren und ihre Auswirkungen auf makroskopische Messgrößen zu testen. Daneben kann man Modelle testen und bei der Anpassung an experimentelle Befunde mehr von ihnen verstehen. Die richtigen Schlüsse aus den Ergebnissen einer Simulation zu ziehen kann jedoch schwierig sein. Hat man allerdings eine Simulation, die die Wirklichkeit ausreichend gut beschreibt. so kann man au
h Vorhersagen über Spezialfälle oder besondere Situationen wagen.

Eine wichtige Größe bei Molekulardynamik-Simulationen ist die Paarkorrelationsfunktion  $g(r)$ , die der über alle Teilchen gemittelten lokalen Dichte, bezogen auf die mittlere Dichte entspricht. Mit ihrer Hilfe lassen si
h alle wesentli
hen thermodynamis
hen Eigens
haften eines Systems ausdrü
ken und zudem läßt sich ihre FOURIER-Transformierte durch Streuexperimente an dem System experimentell ermitteln.

- [1] FRANZ SCHWABL, Statistische Mechanik, Springer, Berlin, 2006<sup>3</sup>
- [2] JEAN PIERRE HANSEN, IAN R. MCDONALD, Theory of Simple Liquids, Academic Press, London, 1986<sup>2</sup>
- [3] P. M. CHAIKIN, T. C. LUBENSKY, *Principles of condensed matter physics*, Cambridge University Press, Cambridge, 1998
- [4] E. PREUSS, B. KRAHL-URBAN, R. BUTZ, Laue Atlas, 1974, frei herunterzuladen unter www.physik.uni-muen
hen.de/raedler/pages/le
turesDateien/FP/ LaueAtlas\_diffra
tion\_high\_res.pdf
- [5] MARTIN KERSCHER, Statistische Methoden zur Beschreibung der Galaxienverteilung, Zusammenfassung des Vortrags auf der IWAA (Interdisziplinärer Workshop Astronomie und Astrophysik), LMU Mün
hen, 2003
- [6] A. POMMERENING, Simulation of Spatial Forest Structures for the Prediction of the Consequences of Climate Change, www.pik-potsdam.de/topik/t6s
s/safe/home/waldstudie/waldintern/ endbericht01/pomm\_entw1.pdf
- [7] J. L. YARNELL, M. J. KATZ, R. G. WENZEL, S. H. KOENIG, Physical Review Letters A, 7, 2130, 1973
- [8] Anleitung zum Praktikumsversuch PCM Molekulardynamik, Anfängerpraktikum für Physiker, LMU Mün
hen, 2005